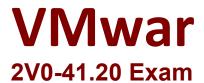

## **Professional VMware NSX-T Data Center**

Questions & Answers Demo

## Version: 6.0

| Question: 1                                                                                                    |                                              |
|----------------------------------------------------------------------------------------------------|----------------------------------------------|
| An NSX administrator noticed that the nsxcli command times out after 600 so Which CLI command disables the nsxcli time out value on NSX Manager?                                                   | ecs of idle time.                            |
| A. set cli-timeout 0 B. set cli-timeout enabled C. set cli-timeout disabled D. set cli-timeout 1                                                                                                   |                                              |
| _                                                                                                    | Answer: A                                    |
| Reference:  "https://vdc-download.vmware.com/vmwb-repository/dcr-public/cc42e3c1 147e79798957/8264605c-a5e1-49a8-b603-cc78621eeeab/cli.html#set%20cl                                               |                                              |
| timeout%20%3Ctimeout%3E                                                                                                    | <u>.                                    </u> |
| https://www.virten.net/2020/06/quick-tip-remove-nsx-t-ssh-and-http-session                                                                                                    | on-timeout/                                  |
| Question: 2                                                                                                    |                                              |
| An NSX administrator is configuring the KVM hypervisor host as a transport refailover Order as a NIC teaming policy.  Which profile allows the administrator to configure the NIC Teaming policy a |                                              |
| A. N-VDS/VDS Profile                                                                                                    |                                              |
| B. Transport Node Profile                                                                                                    |                                              |
| C. Host Switch Profile                                                                                                    |                                              |
| D. Uplink Profile                                                                                                    |                                              |
|                                                                                                    | Answer: D                                    |
| Question: 3                                                                                                    |                                              |

Which two choices are prerequisites to configure NSX-T on VDS? (Choose two.)

- A. MTU 1500
- B. MTU 1400
- C. vSphere Distributed Switch 6.5
- D. vSphere Distributed Switch 7.0
- E. MTU 1600

| _                                                                                                    | Answer: DE                 |
|----------------------------------------------------------------------------------------------------|----------------------------|
| Reference:                                                                                                    |                            |
| https://docs.vmware.com/en/VMware-NSX-T-Data-Center/3.0/installation/G                                                                                                    | UID-BA34FB2A-6780-41C5-    |
| B895-F37E5A7B7BAE.html                                                                                                    |                            |
| Question: 4                                                                                                    |                            |
| Which command is used to display the network configuration of the Tunnel E metal transport node?                                                                                                    | ndpoint (TEP) IP on a bare |
| A. ifconfig B. tcpdump C. debug D. ipconfig                                                                                                    |                            |
|                                                                                                    | Answer: A                  |
| Reference: https://docs.vmware.com/en/VMware-NSX-T-Data-Center/3.0/installation/GB184-E00A62C0C818.html                                                                                                    | UID-B7E7371E-A9F6-4880-    |
| Question: 5                                                                                                    |                            |
| Which three steps are required to create an IPsec VPN tunnel? (Choose three                                                                                                    | .)                         |
| <ul><li>A. Create an IPsec service.</li><li>B. Add a local endpoint.</li><li>C. Configure an IPsec session.</li><li>D. Configure a distributed firewall policy.</li><li>E. Add a logical switch.</li></ul> |                            |
|                                                                                                    | Answer: ABC                |
| Question: 6                                                                                                    |                            |
| An NSX administrator wants to create a Tier-0 Gateway to support equal cost Which failover detection protocol must be used to meet this requirement?                                                       | multi-path (ECMP) routing. |
| A. Beacon Probing (BP)                                                                                                    |                            |
| B. Host Standby Router Protocol (HSRP)                                                                                                    |                            |
| C. Bidirectional Forwarding Detection (BFD)                                                                                                    |                            |
| D. Virtual Router Redundancy Protocol (VRRP)                                                                                                    |                            |
| _                                                                                                    | Answer: C                  |
| _                                                                                                    |                            |
| Question: 7                                                                                                    |                            |

What are two supported N-VDS modes? (Choose two.)

| A. DPDK Datapath B. Overlay Datapath                                                                                                    |                          |
|----------------------------------------------------------------------------------------------------|--------------------------|
| C. Secure Datapath                                                                                                    |                          |
| D. Enhanced Datapath                                                                                                    |                          |
| E. Standard Datapath                                                                                                    |                          |
|                                                                                                    |                          |
|                                                                                                    | <b>Answer: DE</b>        |
| Reference:                                                                                                    |                          |
| https://docs.vmware.com/en/VMware-NSX-T-Data-Center/3.0/installation/                                                                                          | GUID-37BC3CEF-DCC1-4C6F- |
| 960D-CFBB31908D1C.html                                                                                                    |                          |
| Question: 8                                                                                                    |                          |
|                                                                                                    |                          |
| A user is assigned these two roles in NSX Manager:                                                                                                    |                          |
| LB Admin                                                                                                    |                          |
| Network Engineer What privileges does this user have in the system?                                                                                            |                          |
| What privileges does this user have in the system?                                                                                                    |                          |
| A. read permissions on all networking services and full access permissions o<br>B. full access permissions on all networking services and full access permissi | _                        |
| features                                                                                                    |                          |
| C. full access permissions on all networking services and read permissions on D. read permissions on all networking services and read permissions on load      | _                        |
|                                                                                                    | Answer: B                |
| Question: 9                                                                                                    |                          |
| An NSX administrator has configured a KVM hypervisor as a transport node. KVM implements a N-VDS?                                                              | Which kernel module on   |
| A. openvswitch                                                                                                    |                          |
| B. etherswitch                                                                                                    |                          |
| C. nsx-vswitch                                                                                                    |                          |
| D. dyswitch                                                                                                    |                          |
| -                                                                                                    | Answer: A                |
|                                                                                                    |                          |